## [LEMONTHISTLE.COM](http://LEMONTHISTLE.COM) <FOR PERSONAL USE ONLY>

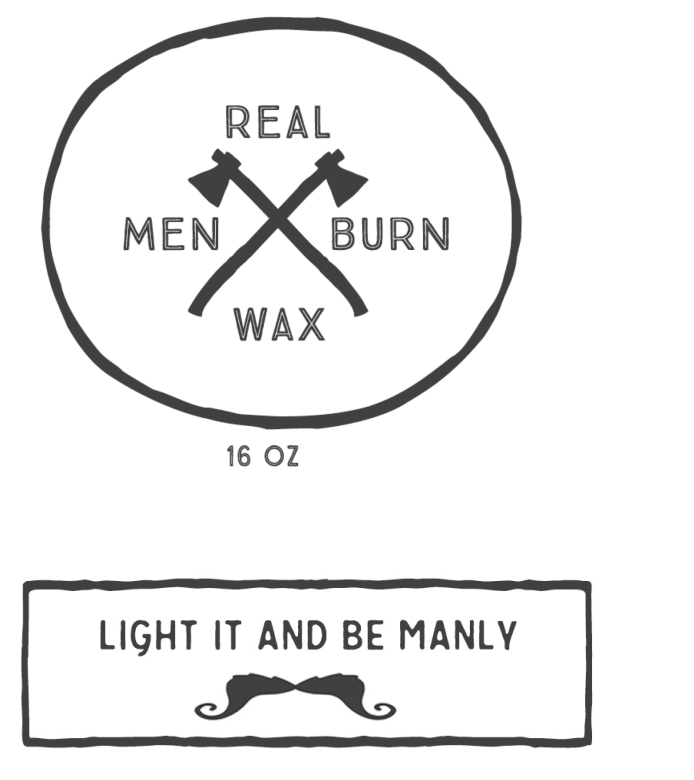

14 OZ

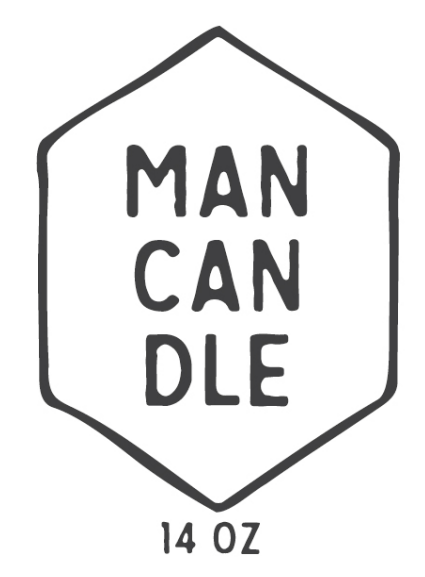

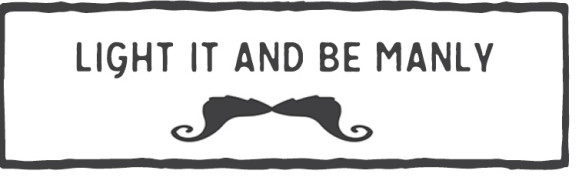

14 OZ

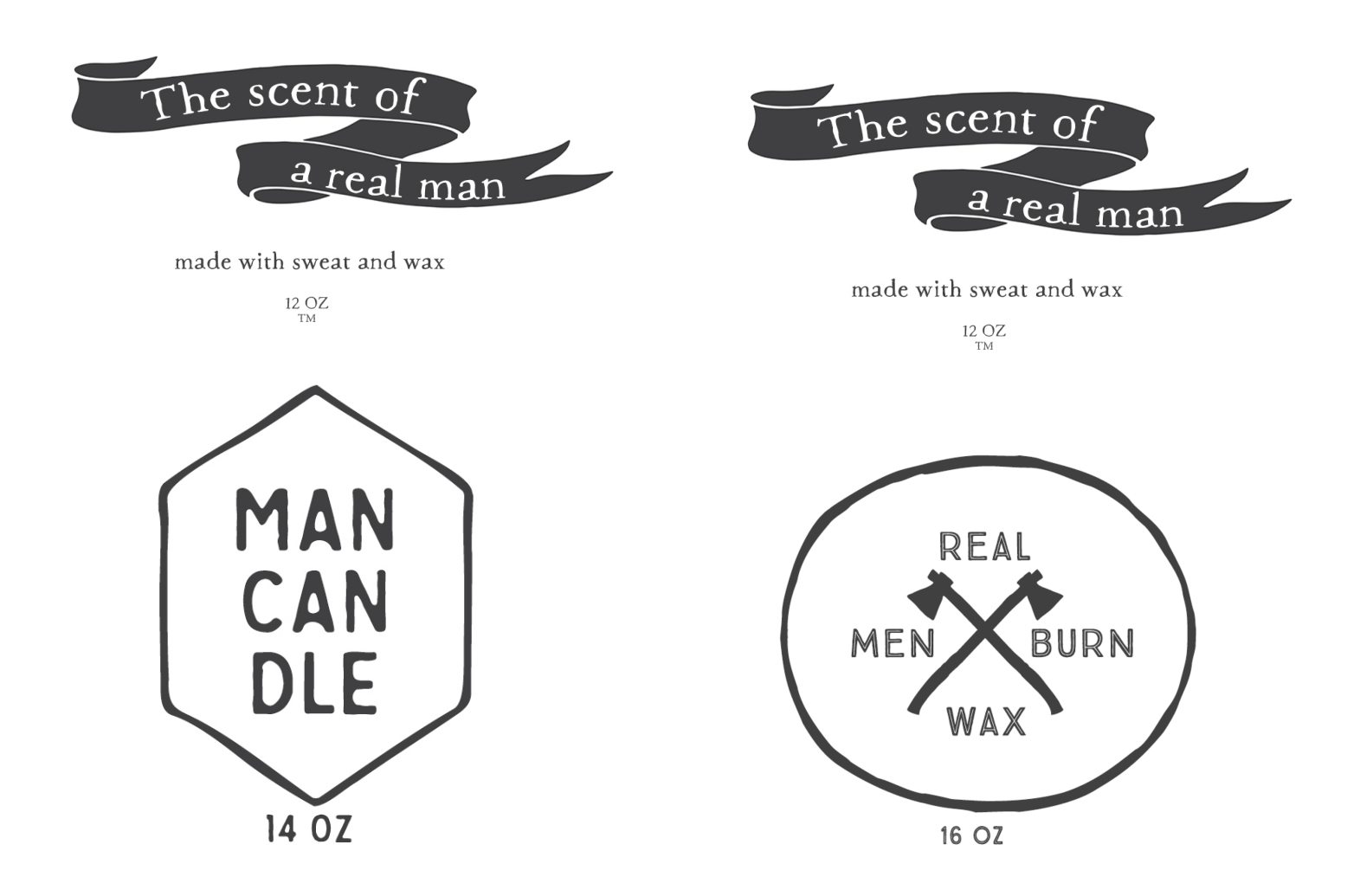